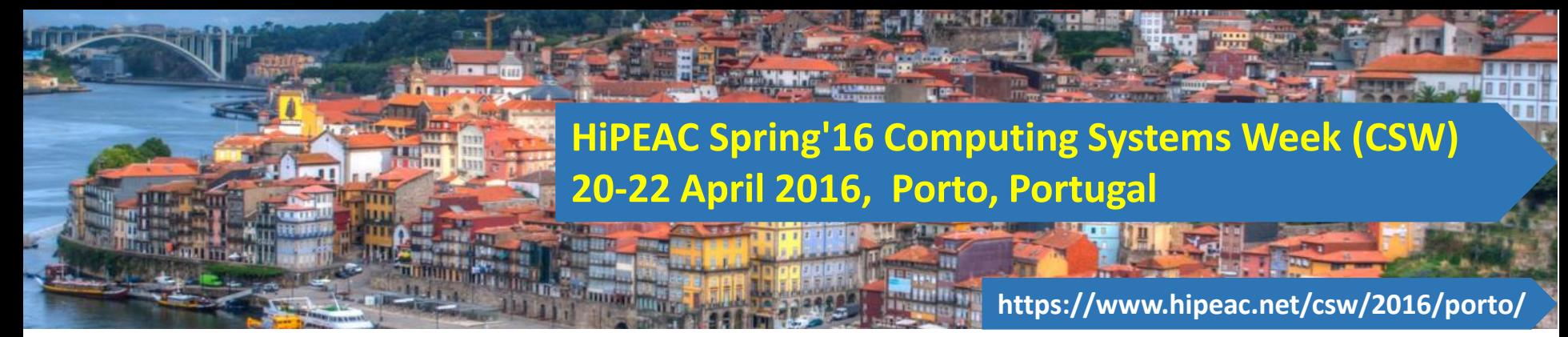

## LARA Tutorial 3. Code Transformations

Tiago Carvalho, Pedro Pinto, João Bispo, Ricardo Nobre, Luís Reis, and João M.P. Cardoso

University of Porto, FEUP, Porto, Portugal

April 20th, 2016

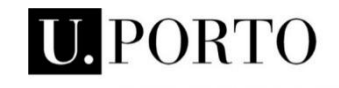

**FACULDADE DE ENGENHARIA<br>UNIVERSIDADE DO PORTO** 

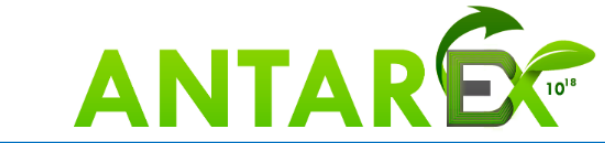

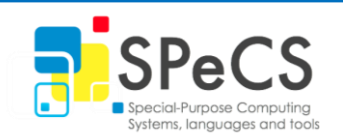

# **Objectives**

• Present code transformation concepts in LARA

- Show actions for
	- Optimization
	- Specialization
	- Type definition

### Some Information

### **MANET:**

- LARA + Cetus\*
- ANSI C
- <http://specs.fe.up.pt/tools/manet/>
- The presented examples
	- Dijkstra from MiBench
	- Disparity from San Diego Vision Benchmark Suite

# 3.1 Simple Loop Transformations – Goal

- Show how to use actions in LARA
	- Present the actions available in MANET
	- The *exec* keyword
- Use loop unroll as an example and parameterize it

## 3.1 Simple Loop Unroll – Strategy

- Capture relevant loops
- Filter them using attributes
	- *is\_innermost*
	- *num\_iterations*
- *exec* Unroll with different parameters

```
aspectdef SimpleLoopUnroll
 input funcName, factor end
 select function{funcName}.loop end
 apply
   exec Unroll(factor); // 0 for full
 end
 condition
    $loop.is_innermost
 end
end
```
## 3.1 Simple Loop Transformations - Diff

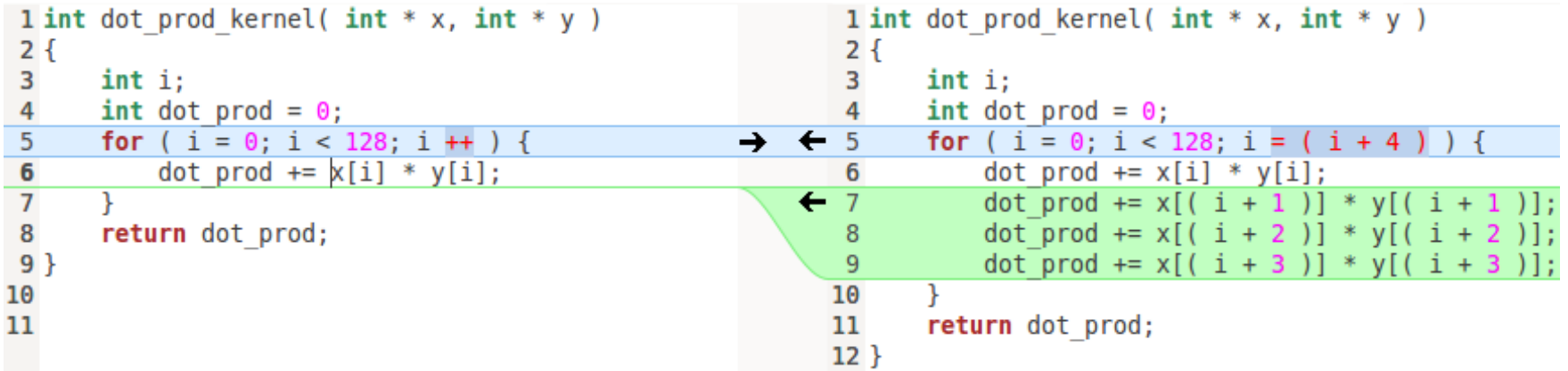

Unroll with factor 4 and known iteration count

Main LARA code:

exec Unroll(factor);

### 3.1 Simple Loop Transformations – Diff

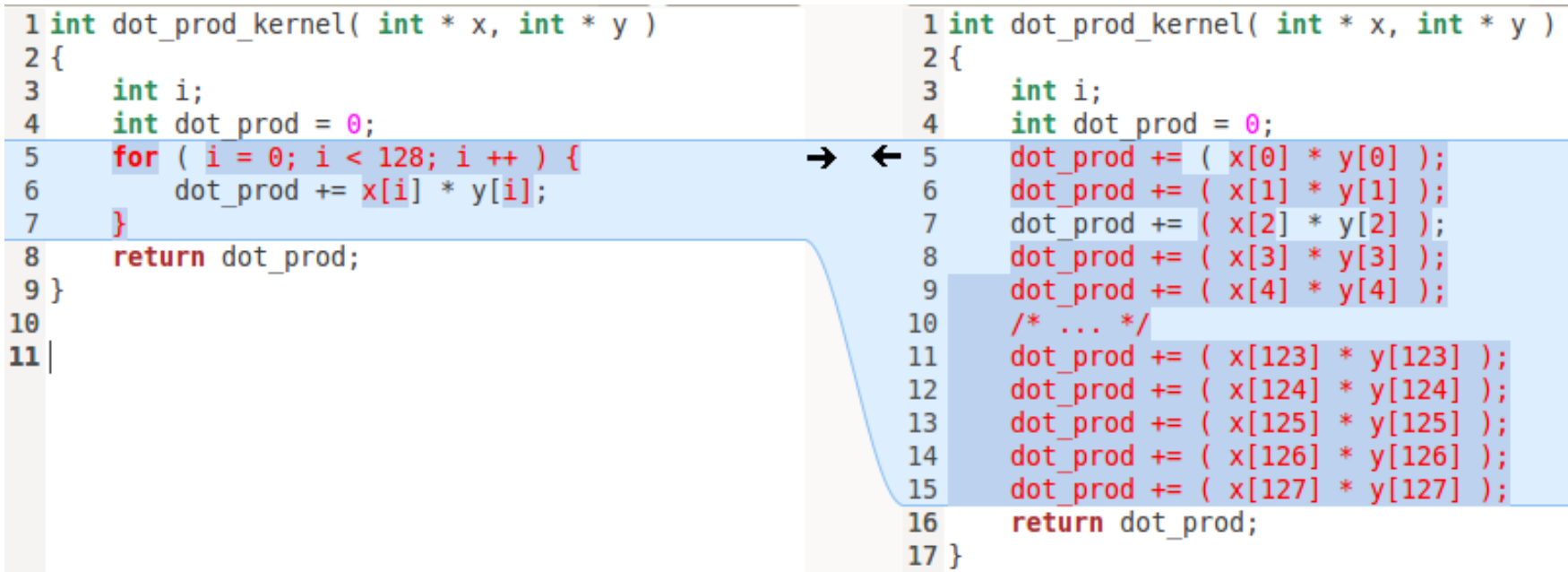

## 3.1 Simple Loop Transformations - Diff

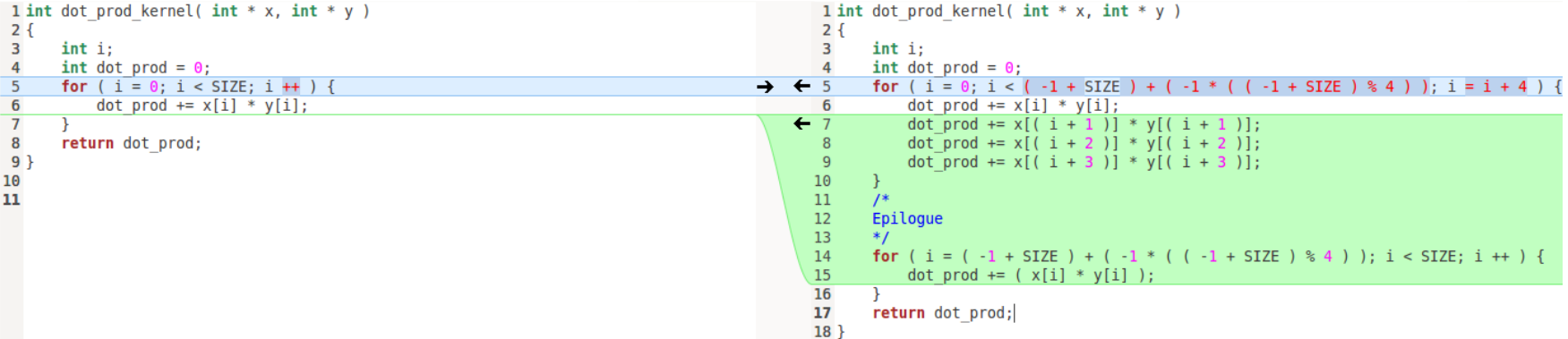

Unroll with factor 4 and unknown iteration count

## 3.1 Simple Loop Unroll – Another Strategy

- Account for the number of iterations
- Insert a simple conditional statement
	- Full unroll if it performs up to 8 iterations
- More sophisticated aspects
	- Attributes
	- Metrics
	- Parameters

```
aspectdef SimpleLoopUnroll
 input funcName, factor end
 select function{funcName}.loop end
 apply
    if($loop.num_iterations <= 8)
      exec Unroll(0);
    else
      exec Unroll(factor);
 end
  condition
    $loop.is_innermost
 end
end
```
# 3.2 Change Data Types – Goal

- Change the types of certain variables
	- Using the *def* action
- Filter unwanted variables
	- type, operation, location, name, …
- Can also change types of function returns and parameters
- Could be based on a variable range analysis

### 3.2 Change Data Types – Strategy

- Prepare variable declarations
	- *exec* SingleDeclarator()
- Select target variables
	- Searching for declarations inside functions
- Use the *def* action to define the value of the *native\_type* attribute

```
select function{funcName}.decl end
apply
 def native_type = newT;
end
```
# 3.2 Change Data Types - Diff

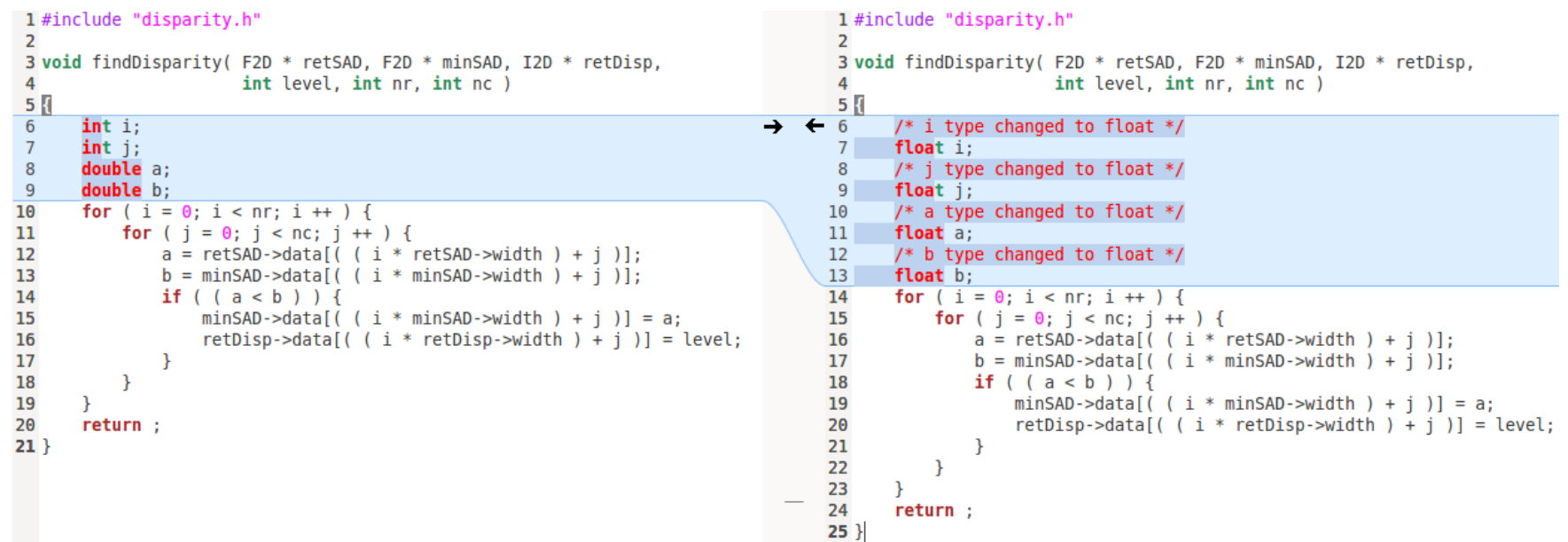

#### Main LARA code:

 $def native_type = newT;$ 

Without control variable filtering

### 3.2 Change Data Types – Avoid Control Variables

**end**

### • Use join point attributes to filter the results

- Select all loops in target function
- Collect their control variables in a set

- How to avoid loop control variables
	- This way
	- Common names (i, j, k, …)
	- *in\_loop\_header* attribute

```
• …
```

```
var loopControlVars = new Set();
select function{funcName}.loop end
apply
  loopControlVars.add($loop.control_var);
end
select function{funcName}.decl end
apply
  def native_type = newT;
end
condition
  !loopControlVars.contains($decl.name)
```
# 3.2 Change Data Types - Diff

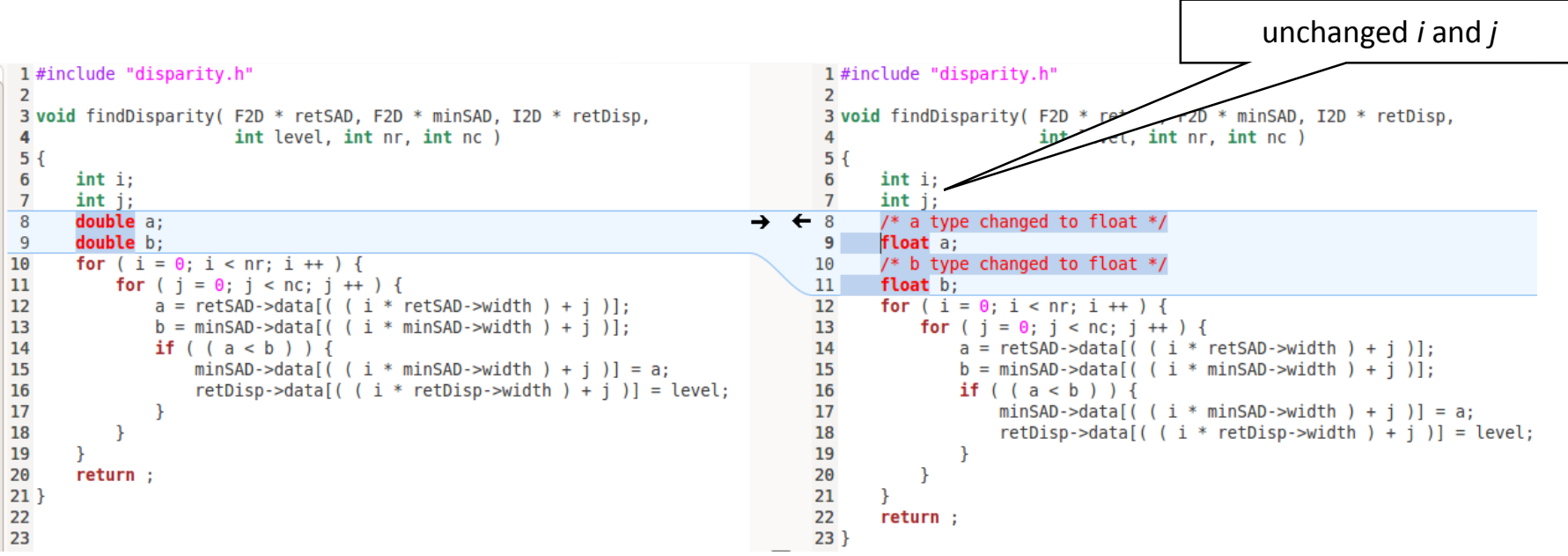

# 3.3 Cloning and Transformations – Goal

- Change a program for possible specialization / adaptation
- Generate several versions of a target function
	- Using the *Clone* action
- Apply transformations to the clones
- Add a way of selecting the newly generated versions

# 3.3 Cloning and Transformations – Strategy

- Clone a critical function and assign a new name to the clone
- The *Clone* action generates new copies after the selected function

```
var tiled = funcName + 'tiled';select function{funcName} end
apply
  exec Clone(tiled);
end
```
# 3.3 Cloning and Transformations - Diff

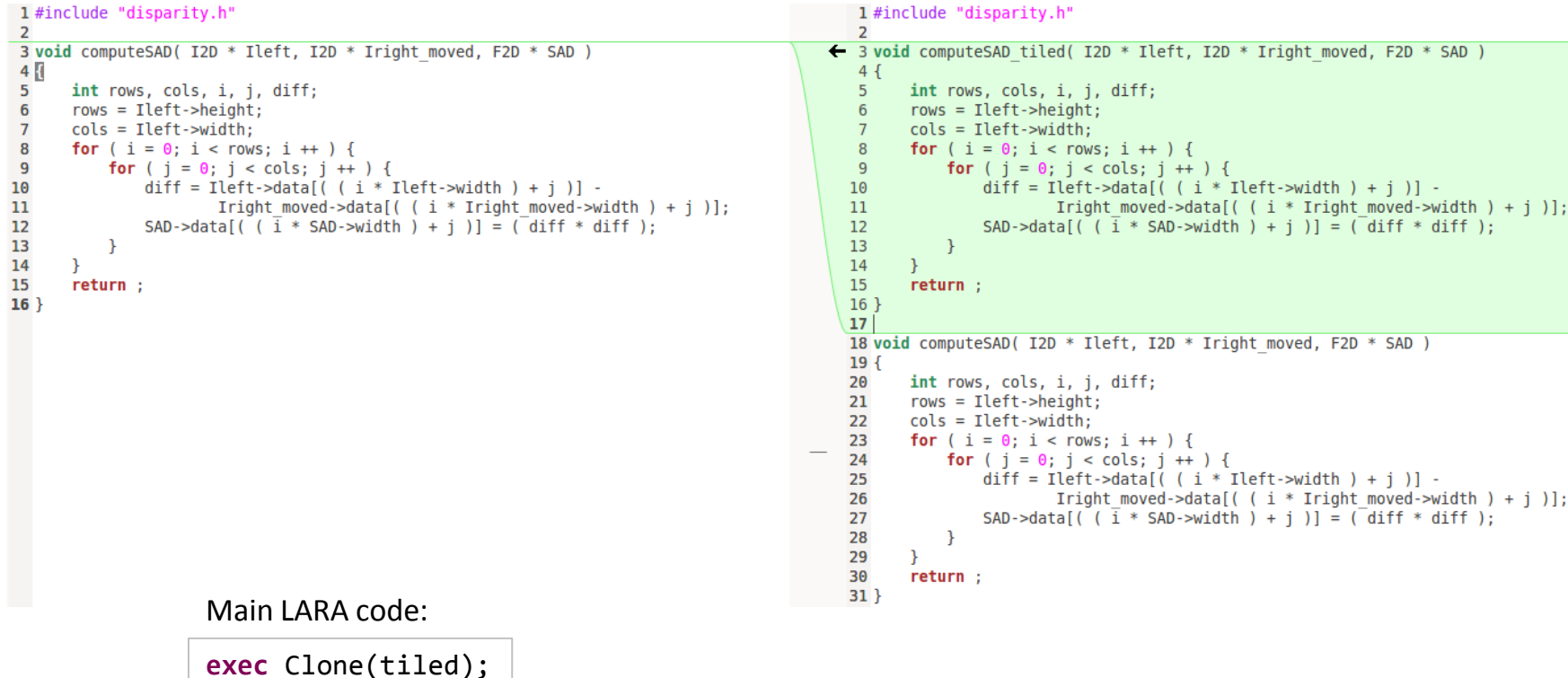

# 3.3 Cloning and Transformations – Strategy

- Select functions with the new names
- Transform them
	- Loop Tiling
	- Loop Interchange
	- …

```
select function{tiled}.loop end
apply
 exec Tile(32);
end
condition
 $loop.is_outermost
end
```
# 3.3 Cloning and Transformations - Diff

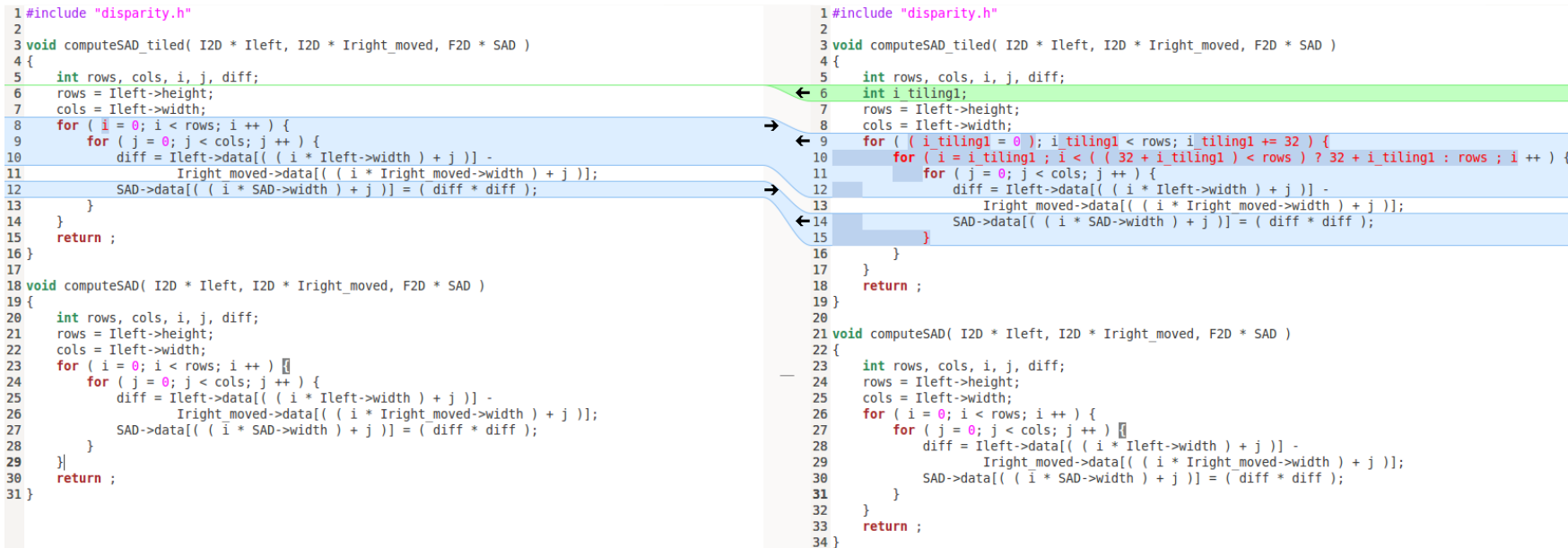

Main LARA code:

exec  $\text{File}(32)$ ;

# 3.3 Cloning and Transformations – Strategy

- Find calls to the old function and add new logic
- Inserting simple switch with a user-generated function

```
select call{funcName} end
apply
  var originalCode = $call.code + ';';var tiledCode = originalCode.replace(funcName, tiled);
  insert before '/*';
  insert after '*/';
  insert after %{
    switch (get best version(/*...*/)) {
      case 0: [[originalCode]] break;
      case 1: [[tiledCode]] break;
      /* other user versions */
      default: [[originalCode]] break;
    }
  }%;
end
```
# 3.3 Cloning and Transformations - Diff

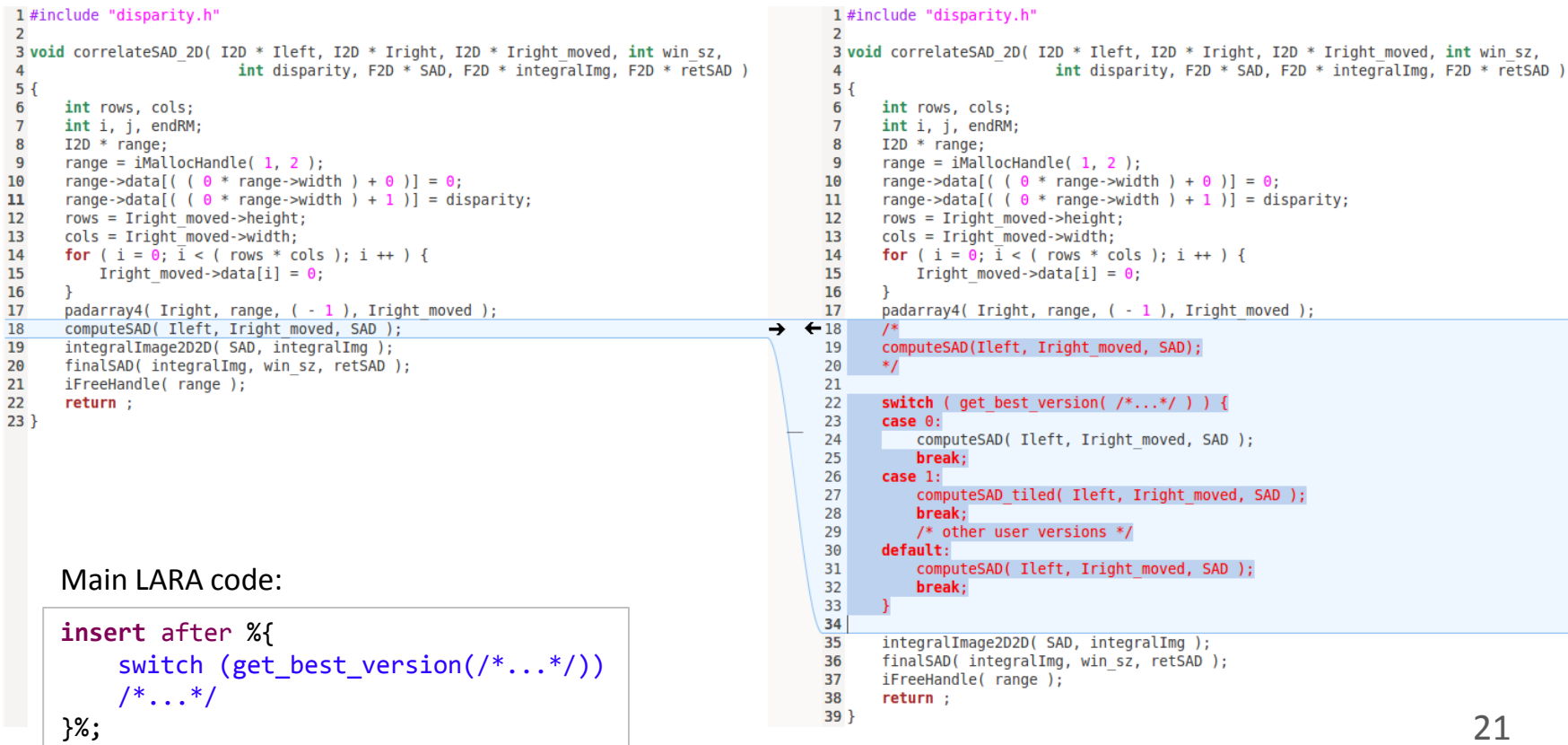

## Takeaway Points

- Code transformations in LARA rely on
	- *def*
	- *insert*
	- All others actions, called with *exec*
- Enhance simple transformation strategies with attribute filtering
- Strategies can be used as standalone or prepare code for
	- Other aspects
	- Other tools
	- User development